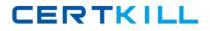

**IBM 000-569** 

# IBM Tivoli Workload Scheduler V8.6 Implementation Version: 4.0

http://certkill.com

# Topic 1, Volume A

# **QUESTION NO: 1**

Which script can update the port eWAS uses to access RDBMS?

- **A.** changeHostProperties
- **B.** changeTraceProperties
- C. changeSecurityProperties
- D. changeDataSourceProperties

Answer: D Explanation:

### **QUESTION NO: 2**

What does it mean when EAST1 is in the HOST field of an extended agent workstation definition?

- **A.** EAST1 is the access method name.
- **B.** EAST1 is the extended agent's name.
- C. EAST1 has the access method installed.
- D. EAST1 has the target application installed.

Answer: C Explanation:

#### **QUESTION NO: 3**

Which statement is true about a dynamic pool?

- **A.** A dynamic pool is hosted by a fault-tolerant agent.
- **B.** A dynamic pool is hosted by a dynamic pool manager.
- **C.** Standard Windows and UNIX/Linux jobs can run in a dynamic pool.
- **D.** Updated dynamic pool options require a new plan to be generated before running jobs.

# Answer: C

# Explanation:

Which file is used to configure an IBM Tivoli Workload Scheduler V8.6 dynamic agent?

A. ita.iniB. config.iniC. localoptsD. globalopts

Answer: A Explanation:

# **QUESTION NO: 5**

The <TWS\_User> account password is changed on the operating system that an IBM Tivoli Workload Scheduler V8.6 (TWS) master domain manager is installed on. What is the next step to ensure TWS is notified of the change?

A. restart eWAS

- B. run updateWas
- C. run change Password

**D.** nothing; the TWS V8.6 Federated User Registry automatically registers the change.

Answer: C Explanation:

#### **QUESTION NO: 6**

Where are the Global Security options accessed in the Dynamic Workload Console Settings panel?

#### A. Portlets

- B. Manage Global Refresh
- C. Console Preference Profiles
- D. WebSphere Administrative Console

Answer: D Explanation:

Each branch of the company sends data on the last day of the month. When the data has been received a job stream should run. Which type of dependency is the most efficient solution for controlling processing of job streams?

- A. file dependency
- B. cross dependency
- C. conditional dependency
- D. internetwork dependency

Answer: A Explanation:

### **QUESTION NO: 8**

A customer is running a highly changing virtualized environment (resources obtained as needed) and requests advice on the type of components to include in their IBM Tivoli Workload Scheduler V8.6 (TWS) network. Which element is appropriate to recommend?

- A. TWS dynamic agent
- **B.** TWS fault-tolerant agent
- C. TWS standard agent for virtualized data centers
- D. TWS extended agent for virtualized data centers

Answer: A Explanation:

#### **QUESTION NO: 9**

Which setting can be modified in a remote engine workstation definition?

A. TYPE B. HOST C. NODE D. AGENTID

Answer: C Explanation:

What are two instances when it is necessary to use the same lightweight third-party authentication keys? (Choose two.)

- A. When using Single Sign-on
- B. When users will be using different browsers
- C. when users are located in different domains
- D. When using Federated Repositories with LDAP

**E.** When more than one instance of WebSphere Application Server is installed on the same computer

Answer: A,E Explanation:

# **QUESTION NO: 11**

A UNIX/Linux fault-tolerant agent named UNIX101 has a corrupt Symphony file. There is sufficient space on the file system and the netman process is running. Which command should be run next?

- A. cp Sinfonia Symphony
- B. conman "RESETFTA UNIX101"
- C. ResetPlan -scratch && JnextPlan
- **D.** rm Symphony; conman "link UNIX101"

Answer: B Explanation:

# **QUESTION NO: 12**

Which command defines the FINAL job stream in the database?

- A. composer add Sfinal
- B. composer load Sfinal
- C. composer import Sfinal
- D. composer include Sfinal

# Answer: A

In the event rule management configuration, when does the port number specification (set in the smtpServerPort option) become effective?

- A. after JnextPlan
- B. on the next send mail action
- **C.** after the Event Processor is started
- D. after a WebSphere Application Server restart

Answer: B Explanation:

### **QUESTION NO: 14**

What is a supported method for installing an IBM Tivoli WorMoad Scheduler V8.6 master domain manager on UNIX or Linux?

- A. twsinst
- **B.** inst\_twa.bin
- C. twainstall.bin
- D. launchpad.sh

Answer: D Explanation:

# **QUESTION NO: 15**

Below is a job stream definition where comman status on fault-tolerant agent FTA1 shows that JOB1 is SUCC and both FTA's are actively launching jobs.

SCHEDULE FTA2#LAB

:

FTA1#J0B1

FTA2#JOB2 Follows JOB1

END

What must be checked if the status of JOB2 on FTA2 shows HOLD?

A. FTA1 job limit
B. FTA1 fence limit
C. batchman process on FTA1
D. LINK status for FTA1 and FTA2

Answer: D Explanation:

# **QUESTION NO: 16**

A user can log into the Dynamic Workload Console (DWC) and access the correct panels. Which log file helps to diagnose authentication issues within DWC when attempting to connect to an IBM Tivoli Workload Scheduler engine?

A. NETMAN logB. SystemErr.logC. SystemOut.logD. TWSMERGE log

Answer: C Explanation:

# **QUESTION NO: 17**

Which workstation type will run a shadow job?

A. typeftaB. type d-poolC. type brokerD. type rem-eng

Answer: D Explanation:

What is the name of the Dynamic Workload Console log file that verifies the integrity of the installation?

- A. tdwc.log
- B. tdwcsetup.log
- C. tdwcinstall.log
- D. installtdwc.log

Answer: C Explanation:

### **QUESTION NO: 19**

First Failure Data Capture (ffdc) logs contain what type of information?

- A. event rule logs
- B. eWAS stack dumps
- C. database access logs
- D. Tivoli Workload Scheduler ABEND information

Answer: B Explanation:

# **QUESTION NO: 20**

What is the recommended memory for an IBM Tivoli Workload Scheduler V8.6 fault-tolerant agent?

**A.** 1 GB **B.** 2 GB **C.** 3 GB **D.** 4 GB

Answer: A Explanation:

What are the correct steps and order for a database administrator to create the IBM Tivoli Workload Scheduler V8.6 (TWS) database before performing the TWS installation?

# Α.

- 1. Stop the RDBMS.
- 2. Generate the SQL files.
- 3. Customize the properties file.
- В.
- 1. Customize the properties file.
- 2. Generate the SQL files.
- 3. Run the SQL files to create the SQL tables.

### С.

- 1. Generate the SQL files.
- 2. Run the SQL files to create the SQL tables.
- 3. Customize the properties file.

# D.

- 1. Stop the RDBMS if it is already running.
- 2. Run the predefined SQL files to create the SQL tables.
- 3. Activate the RDBMS.

# Answer: B

# **Explanation:**

# **QUESTION NO: 22**

Where is authority granted to access the IBM Tivoli Workload Scheduler V8.6 panels using Dynamic Workload Console?

- A. Tivoli Integrated Portal
- B. {show|change}SecurityProperties
- C. Tivoli Workload Scheduler security file
- D. WebSphere Application Server configuration

Answer: A Explanation:

Which command sets the quantity of the available broker logical resource comptask to 17?

- A. parms –c comptask 17
- B. composer "mod res=comptask"
- C. conman "resource comptask;17"
- D. resource.sh -logical comptask -setQuantity 17

Answer: D Explanation:

### **QUESTION NO: 24**

Which command shows the workstations in order to monitor the workload?

- A. conman cp
- B. conman sc
- C. conman mw
- D. conman cpu

# Answer: B Explanation:

#### **QUESTION NO: 25**

When matching a shadow job instance on a remote engine, which dependency is supported?

- **A.** time dependency
- **B.** internetwork dependency
- C. internal follows dependency
- D. external follows dependency

Answer: D Explanation:

**QUESTION NO: 26**